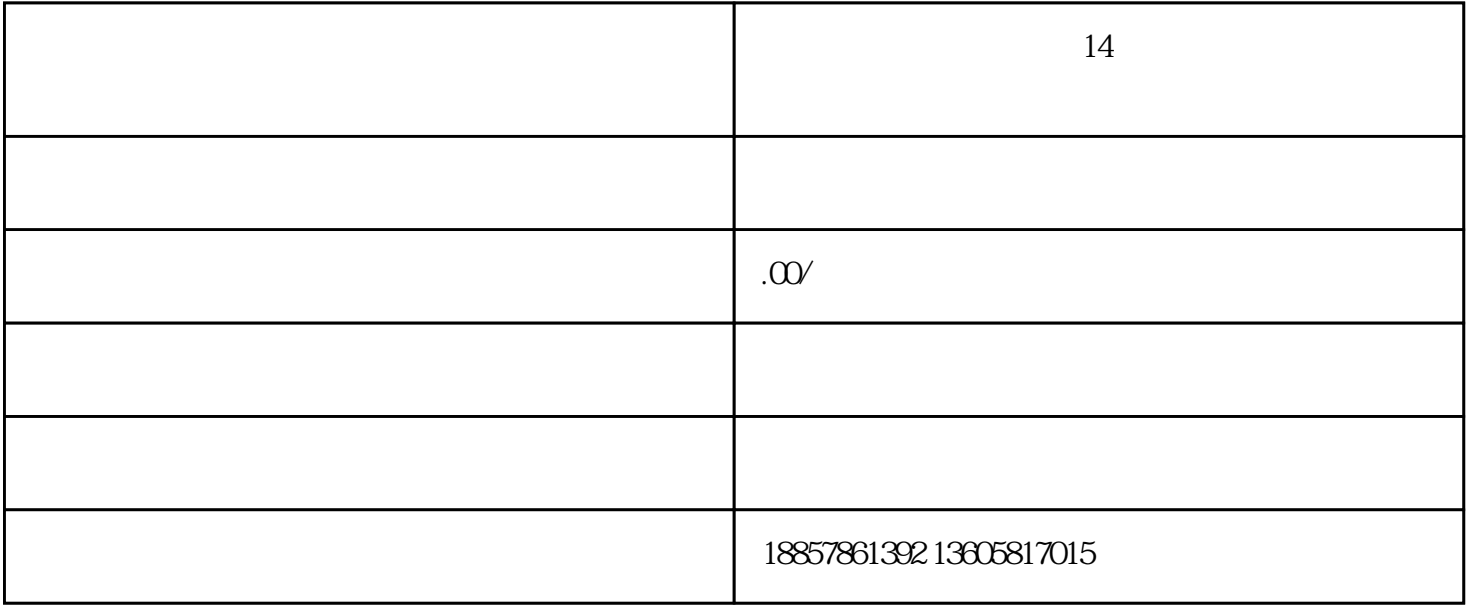

 $\overline{30}$ 

 $30<sub>50</sub>$ 

2

1

3

4

 $\infty$ 

DOU+,

 $3<sub>3</sub>$ 

 $\overline{1}$